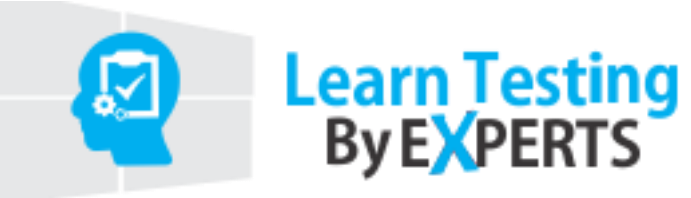

## **Selenium With Java**

# **Java Topics**

#### ➢ **Basic Java**

- **• JDK** installation
	- o *Java Compiler and JRE(some supporting java file and JVM)*
- Java is Object Oriented
- **·** Java is Platform Independent
	- o *Why platform independent?*
- Class
- Object Class
	- o *Its super class for all classes*
- Methods
- Object
	- o *Object creation/instantiation*
- Constructor
	- o *Type of constructor and constructor chaining*
- Data Types
	- o *Primitive (Boolean, Integral(char, integer(byte, short, int long float, double))) , not primitive(class, array)*
- Memory Allocation in RAM by JVM
	- o *Method area (Static member),Heap area, Stack area*
- Variable Types
	- o *Local variables, Instance variables, Class/Static variables*
- Access Modifiers
	- o *public, private, protected, default*
- Non access modifiers
	- o *Static, final, abstract, synchronized and volatile*
- Operators
	- $0 + (-1)^*/96/++$
- Loop Control

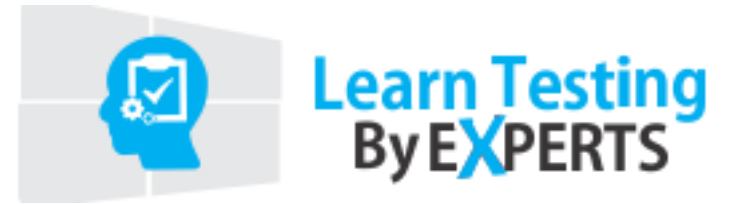

- o *for, while, for each, do while*
- Decision Making
	- o *if else, nested if else, switch case, continue and break*
- Strings
	- o *String object creation n memory allocation*
- Arrays
	- o *different type of arrays*

#### ➢ **Object Oriented Concepts**

- Inheritance
	- o *IS-A and HAS-A relation*
- Polymorphism
- Overloading
	- o *same class and child class*
- Overriding
	- o *same class*
- Abstraction
- Interfaces
- Encapsulation

#### ➢ **Java Collections**

- List
- Set
- Map

#### ➢ **Exceptions**

- Checked Exception
	- o *IOException, SQLException*
- Unchecked Exception

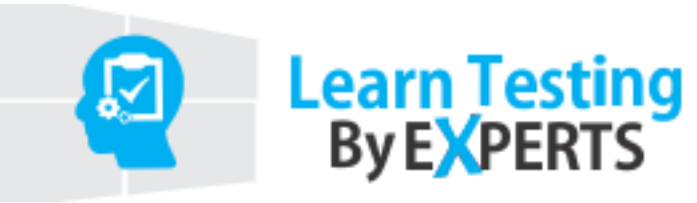

- o *ArithmeticException, NullPointerException, ArrayIndexOutOfBoundsException*
- Error
	- o *OutOfMemoryError, VirtualMachineError, AssertionError*
- How to handle exceptions

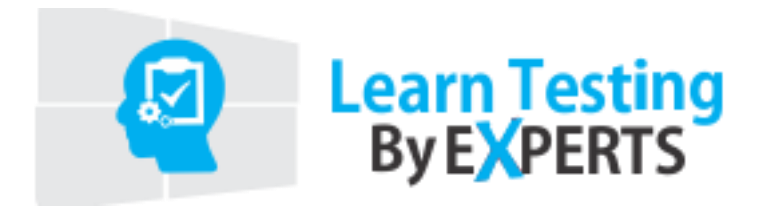

#### **Java Programs**

- **A.** Explain System.out.println();
- **B.** Explain driver.manage().window().maximize()
- **C.** Write a program for number palindrome.
- **D.** Write a program for number swapping.
- **E.** Write a program for arithmetic operations(int+String+int)
- **F.** Write a program to print A to Z
- **G.** Write a program to print table from 2 to 10
- **H.** Write a program to print equilateral triangle
- **I.** Write a program to check perfect number
- **J.** Write a program to generate Random Number of 2 digit
- **K.** Write a program to reverse an array
- **L.** Write a program to find factorial of a Number
- **M.** Write a program to check a given number is palindrome or not
- **N.** Find the substring of string
- **O.** Reverse String "This is Ram" and output should be "sihT si maR"
- **P.** Character count in a String using Hash Map
- **Q.** Check Prime Number
- **R.** Calculate power of a number using while loop
- **S.** Print only those number which is not divisible by 3 using continue
- **T.** Write a program to generate Fibonacci series from 1 to 10

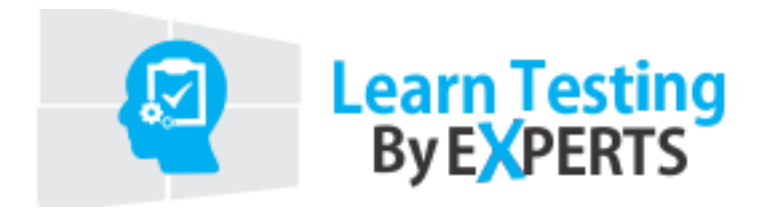

### **Module 1**

Very important session

- **1.** Selenium Setup with Firebug, firepath and Selenium Jar files
- **2.** Handling HTML element like: text box, radio button, hyperlink, submit button, check box, dropdown etc.
- **3.** Find Element on web page using By class with diff method: locator
- **4.** Find text on Web Page and validate it
- **5.** Print all Links available on a page

### **Module 2**

- **1.** How to capture screen shot
- **2.** how to capture screen shot while error occurred
- **3.** Concept of Window Name
- **4.** How to handle pop up window
- **5.** How to click on element in new Tab
- **6.** Handling Java script messages
- **7.** Simulating keyPress event such as buttons such as enter, page up and page down etc.

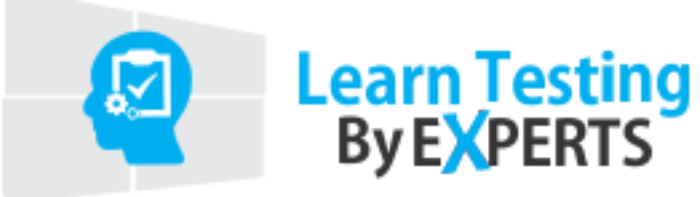

#### **Module 3**

- **1.** Online html WebTables
- **2.** Implementation of Global wait and WebDriverWait
- **3.** How to handle AJAX based application
- **4.** Xpath Vs CSS
- **5.** Handle DatePicker
- **6.** Verify Checkbox is selected or Not

#### **Module 4**

- **1.** Find the Xpath in Chrome and IE
- **2.** nevigationMethods
- **3.** Listeners
- **4.** Magic of Action Class
- **5.** Mouse Hover Items
- **6.** Handling JQuery Elements
- **7.** Resizable
- **8.** Slider
- **9.** Frame
- **10.** Right Click on Element

## **Module 5**

- **1.** What is TestNG
- **2.** Annotations
- **3.** DataProvider
- **4.** TestNG Reporting
- **5.** Apache Poi jar file
- **6.** Data Reading from Excel Sheet

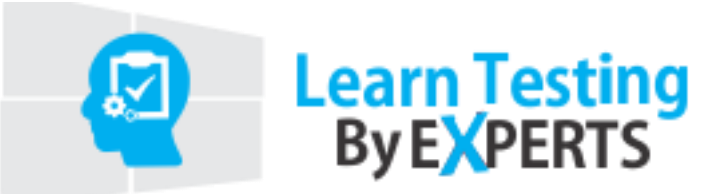

**7.** Sending Email with attached Screenshot while failing Testscript

#### **Module 6**

- **1.** DD\_Framework
- **2.** Complete Framework and Generating Logs
- **3.** Log4J Jar file
- **4.** Log4J.Properties
- **5.** Reading Data from Properties file

### **Module 7**

- **1.** DataDriven\_Framework
- **2.** Page Object Model Framework using PageFactory
- **3.** Jenkins
- **4.** Maven
- **5.** GITHUB